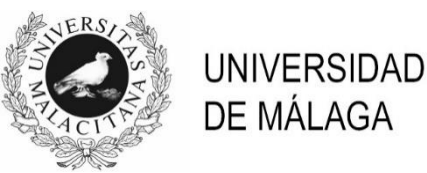

# **PROCESO SELECTIVO DE PROMOCIÓN INTERNA**

# **TÉCNICO ESPECIALISTA DE CONSERJERÍA**

(Resolución de 9 de junio 2021)

FASE DE OPOSICIÓN **2º EJERCICIO – Bloque 1** Málaga, 26 de octubre de 2021

Responda en la hoja de respuestas facilitada las siguientes cuestiones. Procure ser conciso y escribir con una letra clara.

### **APARTADO 1 – CUESTIONES GENERALES**

- 1. Explique qué actuaciones y documentos considera claves en la gestión que el SICAU realiza respecto a los duplicados de llaves.
- 2. Se recibe una solicitud en el Gestor de Peticiones de su equipo SICAU, la cual contiene un aviso relacionado con temas de mantenimiento. Tras abrirla, se comprueba que la misma hace referencia a unas dependencias que se encuentran en otro centro. Indique cómo resolvería esta petición.
- 3. En el Gestor de Peticiones se recibe una solicitud de una determinada información que no disponemos en SICAU y que, al ser muy específica, solamente la pueden ofrecer en un determinado servicio. Indique cómo resolvería esta petición.
- 4. En el mostrador de SICAU atendemos a una persona que nos manifiesta su descontento con el trato recibido en nuestro servicio. Señale las indicaciones que usted le daría con el fin de interponer su queja, así como la forma en que esta se tramitaría.
- 5. La UMA tiene una herramienta ofrecida por el SCI que sirve para acortar las direcciones web, ¿cuál es la URL de dicha herramienta?
- 6. ¿Qué es un #Hashtag y para qué se usa?
- 7. ¿Qué es Instagram?
- 8. ¿Qué es un avatar?

### **APARTADO 2 – INCIDENCIAS EN MEDIOS AUDIOVISUALES**

Señale qué acciones se deben realizar para solucionar las siguientes incidencias:

- 1. La calidad de la proyección de la imagen que ofrece el videoproyector es muy tenue y no se aprecian bien los detalles.
- 2. Teniendo conectado un PC portátil, no sale la imagen de este en el proyector de vídeo.
- 3. No funciona el micrófono inalámbrico de petaca.
- 4. En un aula docente, a la hora de utilizar el ordenador de la mesa del profesor/a para dar la clase mediante la proyección de un video, no se oye el sonido del PC.

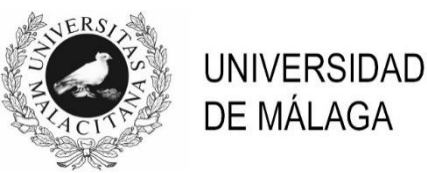

# **PROCESO SELECTIVO DE PROMOCIÓN INTERNA**

# **TÉCNICO ESPECIALISTA DE CONSERJERÍA**

(Resolución de 9 de junio 2021)

FASE DE OPOSICIÓN **2º EJERCICIO – Bloque 2** Málaga, 26 de octubre de 2021

## **APARTADO 3 – BÚSQUEDA EN LA WEB**

En este apartado debe buscar en la web de la UMA los datos solicitados en las siguientes preguntas y trasladar las respuestas a un documento de texto. Para ello, cree un documento Word, encabécelo con el texto "BÚSQUEDA EN LA WEB" y, a continuación, responda cada pregunta asignándole el mismo número que en la hoja de examen. Una vez finalizado, guarde el documento en la carpeta creada, en formato PDF.

- 1. ¿Qué eventos hay previstos para el mes de noviembre de 2021 en el hall del Complejo de Estudios Sociales y de Comercio? Indique nombre, fecha y horario de reserva.
- 2. ¿Cuál es el centro médico de referencia al que deben acudir en caso de urgencia los estudiantes de la UMA beneficiarios del seguro escolar? Incluir en la respuesta la dirección y el teléfono de contacto.
- 3. ¿Qué horario de tutorías tiene, en el curso académico 2021/2022, la persona encargada de impartir la docencia de la asignatura "Empresa" del Grado en Ingeniería de Organización Industrial?
- 4. ¿Dónde tiene su sede la asociación estudiantil IAESTE-IDML?
- 5. Una persona necesita consultar sus dudas en relación al baremo aplicado en el Concurso público de méritos para la adjudicación de plazas de Profesores Ayudantes Doctores, convocado por resolución de 04/10/2021. ¿A qué dirección de email debe dirigirse para ello?
- 6. En relación con los Programas de matrícula de Doctorado del curso 2021-2022, en el caso de estudiantes de nuevo ingreso, y una vez publicado el listado definitivo de admitidos, ¿cuál es el plazo de matrícula?
- 7. ¿Cuál es la dotación de la beca Keysight Technologies?
- 8. Indique una dirección web donde se puede encontrar la Instrucción Técnica del Sistema de Gestión Ambiental de la Universidad de Málaga ITUMA01 Papel y cartón.

## **APARTADO 4 – GESTOR DE RESERVAS DE ESPACIOS**

Debe realizar una reserva de espacios, en el aulario López de Peñalver, para todos los lunes y miércoles comprendidos entre el 8 de enero y el 28 de febrero, ambos incluidos, del año **2027**. Ha de tener en cuenta que el segundo lunes del mes de febrero será festivo y, por lo tanto, ha de aparecer dicho día como tal. No tenga en cuenta si le coincide un festivo real. La actividad a desarrollar es docente y cuenta con 32 estudiantes. Debe especificar que necesita medios audiovisuales y el nombre del profesor (el de usted).

Una vez realizadas las reservas, debe crear un documento Word, hacer sendas capturas de las pantallas donde aparezca el resumen con los datos de las reservas y pegarlas en dicho documento. Ponga un encabezado con su nombre y en el segundo renglón el texto "GESTOR DE RESERVAS DE ESPACIOS". Finalmente, guarde el documento resultante en su carpeta, en formato PDF, tras lo que se le pedirá que lo copie en un pen-drive para imprimirlo.

#### NO APAGUE EL ORDENADOR.

#### **Realice las reservas correspondientes a la siguiente solicitud, en la página:**

**<https://reservas-pruebas.evlt.uma.es/aularios>**

A continuación, se facilitan los datos de la reserva:

- Curso "FUNCIONES DE LOS TÉCNICOS ESPECIALISTAS SICAU".
- Fechas: las indicadas en el enunciado.
- Horario: lunes y miércoles, ambos días de 9:30 a 11:30.
- Aula solicitada: Una que reúna las condiciones requeridas.